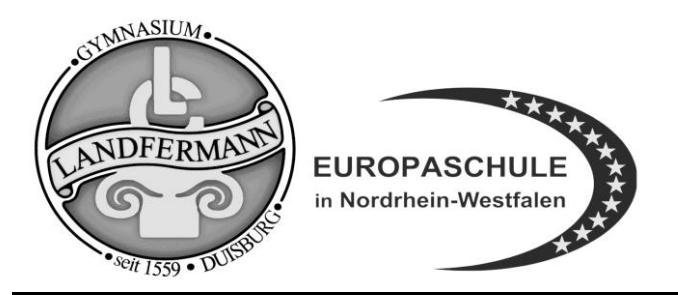

 **Städt. Gymnasium für Jungen und Mädchen** Mainstraße 10 **47051 Duisburg Tel: 0203 – 36 35 40 Fax: 0203 – 36 35 425**

Landfermann.gymnasium@stadt-duisburg.de

Liebe Eltern unserer Schüler\*innen,

für den Einsatz des standardisierten Schüler\*innen-IPads sind wir an verschiedenen Stellen auf Ihre freiwillige Einwilligung in unser Handeln angewiesen.

Wir weisen Sie darauf hin, dass Sie jede dieser Einwilligungen jederzeit formlos schriftlich widerrufen können. Der Widerruf ist schriftlich an die Schulleitung zu richten [\(schulleitung\(at\)landfermann](mailto:schulleitung@landfermann-gym.eu)[gym.eu\)](mailto:schulleitung@landfermann-gym.eu).

Die nachstehenden Bedingungen werden von der m Schüler\*in und mindestens einer erziehungsbzw. sorgeberechtigten Person durch die Unterzeichnung als begründete Rechtsbeziehung zwischen dem Landfermann-Gymnasium und den Unterzeichnenden anerkannt und stellen verpflichtende Richtlinien zur Nutzung des standardisierten Schüler-IPads dar.

### **Nutzungsvereinbarung über den Einsatz standardisierter Schüler-Tablets am Landfermann-Gymnasium in Duisburg**

### **1. Allgemeines und Anwendungsbereich**

Diese Nutzungsvereinbarung über den Einsatz von Tablets im Unterricht am Landfermann-Gymnasium enthält die für einen erfolgreichen Einsatz von Tablets erforderlichen Regelungen.

Am Landfermann-Gymnasium werden im Unterricht schülereigene Tablets, die von den Erziehungsberechtigten angeschafft wurden, sowie Leih-iPads, die über die Schule von der Stadt Duisburg ausgeliehen werden, eingesetzt.

Die Administration der Tablets erfolgt durch die Schule mit Hilfe eines Mobile Device Managements (MDM). An unserer Schule ist dies die Software Jamf. Darüber wird auch ein Jugendschutzfilter gesteuert, der unter Umständen auch die private Nutzung entsprechend dem Alter und der Jahrgangsstufe des Kindes einschränkt.

Das MDM versetzt die Schule in die Lage, das Tablet so einzurichten, dass es eine schulische Konfiguration gibt und eine erweiterte Nutzungsmöglichkeit außerhalb der Schule. Ein Zugriff auf die persönlichen Daten besteht nicht.

Die Pflicht zur regelmäßigen Datensicherung bzw. zur Erstellung automatisierter und manueller Backups (vor allem der digitalen Schulhefte in GoodNotes) obliegt den Nutzern und ihren Erziehungsberechtigten. Die Schule stellt dazu mit der verwalteten Apple-ID 200 GB individuellen Speicherplatz in der iCloud bereit. Die Größe des bereitgestellten Speicherplatzes kann sich ändern. Alternative Backup-Lösungen können natürlich auf eigene Initiative und Verantwortung verwendet werden.

Die in dieser Nutzungsvereinbarung enthaltenen Regelungen richten sich daher sowohl an

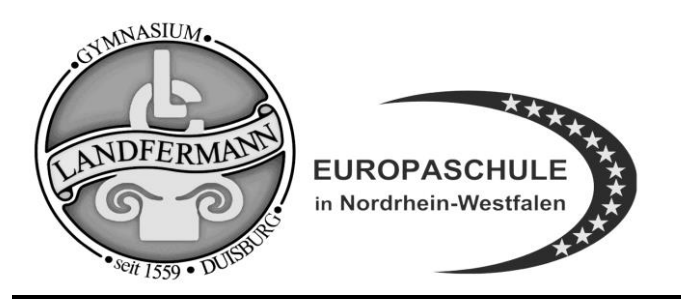

 **Städt. Gymnasium für Jungen und Mädchen** Mainstraße 10 **47051 Duisburg Tel: 0203 – 36 35 40 Fax: 0203 – 36 35 425**

Landfermann.gymnasium@stadt-duisburg.de

Schüler: innen, sowie deren Erziehungsberechtigte als auch an Lehrkräfte, die im Unterricht Tablets einsetzen.

### **2. Einsatz der Tablets im Unterricht, Umgang mit dem Tablet in den Pausen**

Der Einsatz des Tablets im Unterricht erfolgt ausschließlich nach den Vorgaben der Lehrkraft. Sofern in einer Unterrichtsstunde der Einsatz des Tablets nicht vorgesehen ist, haben die Schüler: innen das Tablet auszuschalten, bzw. zu sperren.

Um sicherzustellen, dass die Tablets im Unterricht ausschließlich nach ihren Vorgaben eingesetzt werden, kann die Lehrkraft eine Verwaltungs-App einsetzen. Mit Hilfe dieser App kann die Lehrkraft den Zugriff z.B. auf das Internet und den Zugriff auf bestimmte Apps im Unterricht sperren.

Die Schüler:innen sorgen dafür, dass die Tablets an jedem Tag mit vollgeladenem Akku mit zur Schule gebracht werden. Sie stellen sicher, dass für den schulischen Gebrauch der Tablets zu jedem Zeitpunkt mindestens 2 GB freier Speicherplatz zur Verfügung stehen.

Während der Pausen/Freistunden ist für die Schüler:innen die Nutzung der Tablets entsprechend der Regelung zur Nutzung technischer Geräte in der Schulordnung gestattet. Der letzte Beschluss der Schulkonferenz sieht vor, dass im Unterrichtsraum die Nutzung möglich ist. In den Fluren und auf dem Schulhof ist eine Nutzung nicht erlaubt. Die Schule übernimmt keine Haftung im Fall einer Beschädigung, Diebstahl oder Verlustes. Es ist möglich, über einen externen Anbieter ein Schließfach zu mieten. Eine Versicherung, die bei Beschädigung, Verlust, Diebstahl oder Raub das iPad versichert, kann bei einem externen Anbieter abgeschlossen werden.

#### **3. Regelungen zur privaten Nutzung der Tablets und des Internets**

Außerhalb des Schulgeländes sind die Schüler:innen sowie deren Erziehungsberechtigten berechtigt, **privat angeschaffte** Tablets zu privaten Zwecken zu nutzen.

Auf dem Schulgelände darf das Tablet nur im Rahmen der Haus- bzw. Schulordnung zu privaten Zwecken genutzt werden. Der von der Schule bereitgestellte Internetzugang darf nicht zu privaten Zwecken genutzt werden.

Über das Netzwerk des Landfermann-Gymnasiums darf nur im Unterricht, nach ausdrücklicher Freigabe durch die zuständige Lehrkraft, auf das Internet zu schulischen Zwecken zugegriffen werden.

#### **4. Protokollierung des Internetverkehrs**

Der Zugriff auf das Internet außerhalb des Netzwerkes des Landfermann-Gymnasiums wird zu keiner Zeit protokolliert. Der Zugriff auf das Internet wird im Netzwerk des Landfermann-Gymnasiums

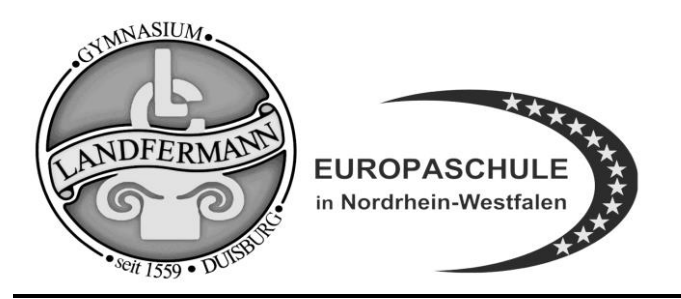

 **Städt. Gymnasium für Jungen und Mädchen** Mainstraße 10 **47051 Duisburg Tel: 0203 – 36 35 40 Fax: 0203 – 36 35 425**

Landfermann.gymnasium@stadt-duisburg.de

protokolliert. Dabei wird gespeichert, welcher Benutzer zu welcher Uhrzeit von welchem Tablet oder Rechner aus Zugriff auf welche Internetseite nimmt. Der von der Schule bestellte Administrator ist berechtigt, zum Zwecke der Sicherstellung eines ordnungsgemäßen Betriebs des Netzwerks oder zur Aufklärung von Missbrauchsfällen Einsicht in die protokollierten Nutzungsdaten der einzelnen Benutzer zu nehmen, soweit dies erforderlich ist. Die protokollierten Daten werden in der Regel nach sieben Tagen, spätestens jedoch zum Ende des Schuljahres, gelöscht.

### **5. Regelungen zur Nutzung der im Internet verfügbaren Inhalte und zum Hochladen von Inhalten**

Grundsätzlich soll das Internet ausschließlich zu unterrichtlichen Zwecken verwendet werden. Der Besuch von Internetseiten oder die Nutzung von Apps mit rechtswidrigen, pornographischen oder gewaltverherrlichenden Inhalten ist untersagt. Der Download und das Streaming von Filmen, Musik und Spielen sind in der gesamten Schule verboten, sofern es nicht explizit durch eine Lehrkraft beauftragt wurde.

Inhalte dürfen in das Internet nur mit vorheriger Aufforderung und Freigabe der zuständigen Lehrkraft hochgeladen werden.

### **5. Persönlichkeitsrechte und Datenschutz**

Bei der Benutzung der Tablets für schulische Zwecke sind die Persönlichkeitsrechte anderer Personen und die Grundsätze des Datenschutzes zu beachten. Die Nutzer:innen haben insbesondere folgende Regelungen einzuhalten:

- a) Bild-, Ton- und Videoaufnahmen und deren Veröffentlichung sind verboten. Ausnahmen regelt die Lehrkraft auf Grundlage der Datenschutzerklärung und der Einwilligung zur Erstellung und Verarbeitung entsprechender Daten.
- b) Persönliche Beleidigungen oder Bedrohungen anderer Personen sind auch im Internet strikt untersagt.
- c) Den Nutzer:innen ist es nicht gestattet, bei der Nutzung der Tablets für schulische Zwecke im Internet unter dem Namen einer anderen Person zu handeln.
- d) Verstöße können u.a. mit Erziehungs- oder Ordnungsmaßnahmen nach §53 Schulgesetz geahndet werden.

#### **6. Gewährleistung der Sicherheit im Netzwerk des Landfermann-Gymnasiums**

Um einen erfolgreichen Einsatz der Tablets im Unterricht zu ermöglichen, ist es erforderlich, dass die Tablets während ihres Einsatzes im Unterricht über das drahtlose Netzwerk (W-LAN) der Schule mit dem Internet verbunden sind. Grundsätzlich besteht daher die Gefahr, dass Schadprogramme und

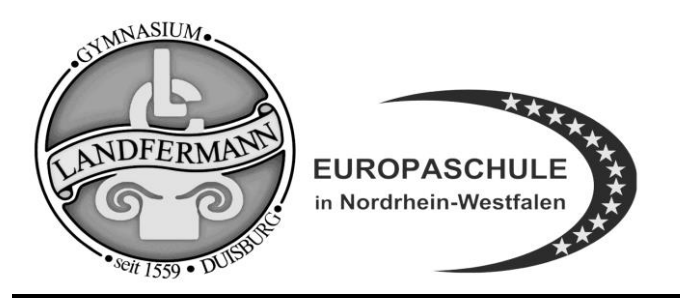

 **Städt. Gymnasium für Jungen und Mädchen** Mainstraße 10 **47051 Duisburg Tel: 0203 – 36 35 40 Fax: 0203 – 36 35 425**

Landfermann.gymnasium@stadt-duisburg.de

Viren aus dem Internet heruntergeladen werden und für Ausfälle des Netzwerkes oder Tablets sorgen. Zur Verhinderung solcher Ausfälle gelten folgende Regeln:

- a) Den Nutzer:innen des Netzwerkes des Landfermann-Gymnasiums ist es untersagt, Änderungen an der Netzwerkinfrastruktur vorzunehmen oder auf sonstige Art und Weise Eingriffe in das Netzwerk vorzunehmen.
- b) Beim Öffnen von E-Mail-Anhängen im schulischen Netzwerk ist besondere Sorgfalt erforderlich.
- c) Die Betriebssysteme der Tablets dürfen nicht durch so genannte Jail-Breaks oder ähnliche Maßnahmen verändert werden. Tablets, die auf diese Art und Weise verändert wurden, dürfen nicht mehr im Netzwerk betrieben werden. Ein sicherer Betrieb ist erst dann wieder möglich, wenn die Betriebssysteme der Tablets in den Zustand vor dem Jail-Break versetzt werden.
- d) Sofern der Hersteller des Betriebssystems der Tablets Updates bereitstellt, sind diese von den Schüler:innen möglichst umgehend zu installieren. Die Schule ist berechtigt, eine Frist vorzugeben, bis zu der das Update installiert werden muss. Sollte keine Installation des Updates innerhalb der Frist erfolgen, ist die Schule berechtigt, den weiteren Gebrauch des Tablets im Netzwerk zu untersagen. Bei durch die Schule verwalteten IPads werden Updates durch die schulischen Administrator:innen angestoßen und müssen auf Nachfrage von den Anwendern erlaubt werden.
- e) Das von der Schule eingesetzte MDM sorgt dafür, dass die schulisch genutzte Software regelmäßig aktualisiert wird.

#### **7. Konsequenzen bei Verstößen**

Verstöße gegen diese Nutzungsvereinbarung werden von der Schule konsequent geahndet. Mögliche Konsequenzen sind z.B. eine Sperrung des Accounts oder die Verhängung von Erziehungsmitteln oder Ordnungsmaßnahmen nach §53 Schulgesetz.

Diese Nutzungsordnung wurde durch die Schulkonferenz des Landfermann-Gymnasiums beschlossen. Änderungen werden ggf. durch das gleiche Gremium vorgenommen.

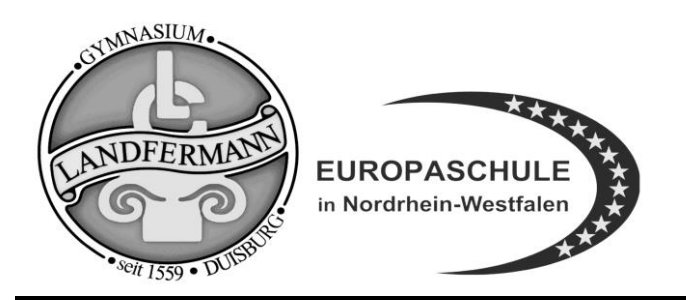

 **Städt. Gymnasium für Jungen und Mädchen** Mainstraße 10 **47051 Duisburg Tel: 0203 – 36 35 40 Fax: 0203 – 36 35 425**

Landfermann.gymnasium@stadt-duisburg.de

### **Zusammenfassung:**

Wir haben für unser Kind nach Abstimmung mit dem Landfermann-Gymnasium ein iPad über die Sammelbestellung angeschafft oder haben über die Schule einen Leihvertrag mit der Stadt Duisburg über ein iPad abgeschlossen und sind damit einverstanden, dass dieses im Unterricht am Landfermann-Gymnasium eingesetzt wird.

Die Nutzungsvereinbarung ist uns ausgehändigt worden, wir haben sie zur Kenntnis genommen und stimmen ihr zu.

Die Administration des iPads erfolgt auf der Basis der technischen Vorgaben des Schulträgers und seines Dienstleisters durch ein von der Schulleitung bestimmtes Administrator:innenteam mit Hilfe eines sog. Mobile Device Managements (MDM). Damit wird das iPad in einen schulischen und einen privaten Modus aufgeteilt, die Aufteilung erfolgt zeit- und/oder ort-gesteuert. Ein Zugriff der Schule oder anderer mit der Administration beauftragter Stellen auf private Dateien erfolgt nicht. Die installierte Software ist aber für Administrator:innen sichtbar. In der Schule gibt diese Software die Möglichkeit, Funktionen des Gerätes im schulischen Kontext zu nutzen und Daten zu verarbeiten. Sie übergeben damit zeitweise die Verwaltung und den Zugriff eines Teils des Gerätes in fremde Obhut.

Mit Hilfe des MDM installiert die Schule die für den Unterricht benötigte Software. Bei einer Anmeldung im Schulnetzwerk wird bereits der Anmeldevorgang protokolliert. Bei persönlichen Geräten sind diese Daten einer Person zuzuordnen. Diese Logdateien werden bei uns regelmäßig und automatisiert gelöscht. Eine Einsicht in diese Nutzungsdaten findet ausschließlich nach dem 4-Augen-Prinzip statt und nur dann, wenn die Sicherung des technischen Betriebes oder Gefahrenabwehr (Fürsorgepflicht der Schule) dies erfordern.